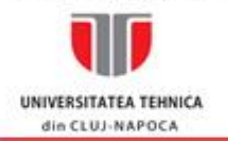

str. George Baritiu nr. 26-28, 400027 Cluj-Napoca, România<br>tel. 40-(0)264-401228, fax +40-264-596285, secretariat tel. 40-(0)264-401229<br>e-mail: Decanat.FIE@staff.utcluj.ro, SecretarFIE@staff.utcluj.ro; http://ie.utcluj.ro

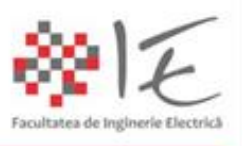

# **FIŞA DISCIPLINEI**

#### **1. Date despre program**

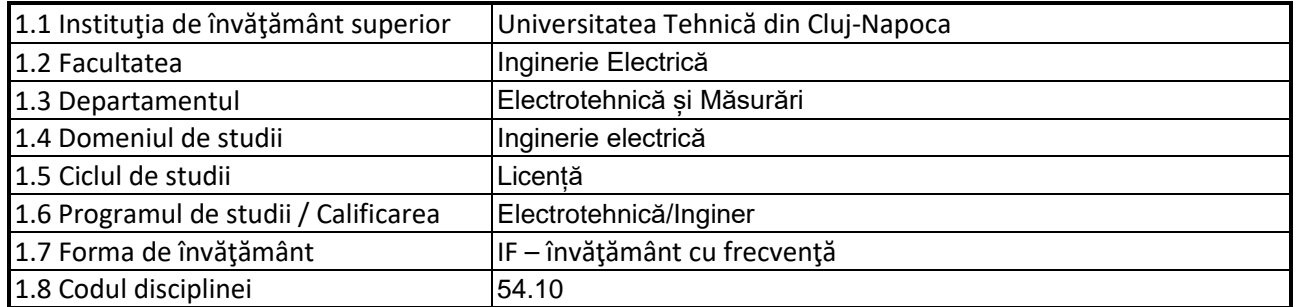

### **2. Date despre disciplină**

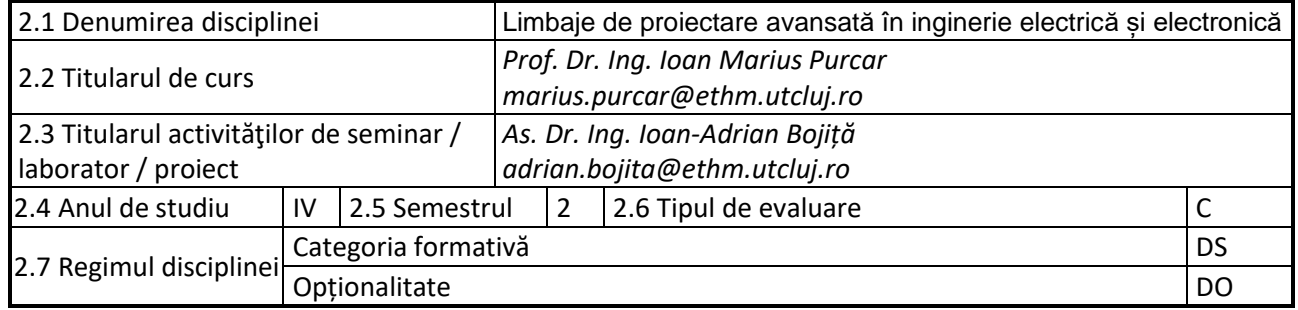

## **3. Timpul total estimate**

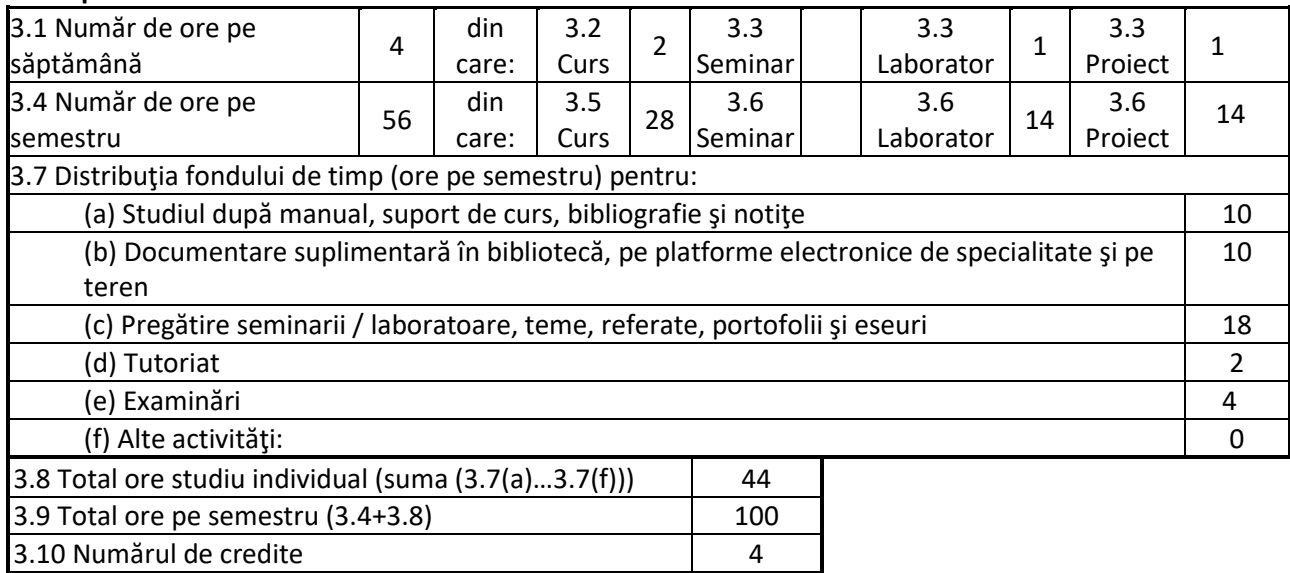

#### **4. Precondiţii** (acolo unde este cazul)

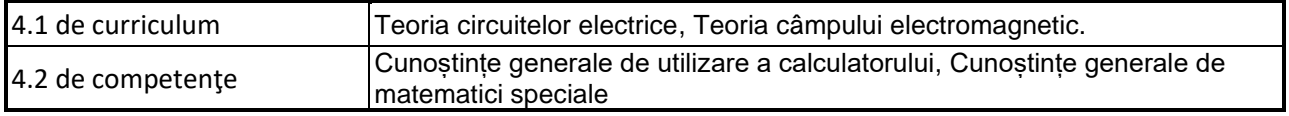

## **5. Condiţii** (acolo unde este cazul)

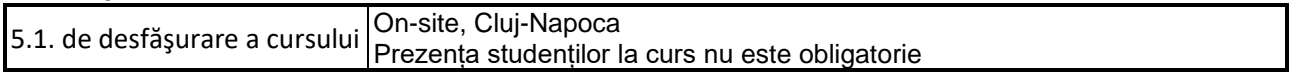

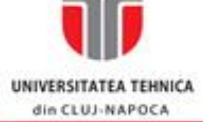

str. George Baritiu nr. 26-28, 400027 Cluj-Napoca, România<br>tel. 40-(0)264-401228, fax +40-264-596285, secretariat tel. 40-(0)264-401229<br>e-mail: Decanat.FIE@staff.utcluj.ro, SecretarFIE@staff.utcluj.ro; http://ie.utcluj.ro

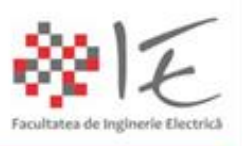

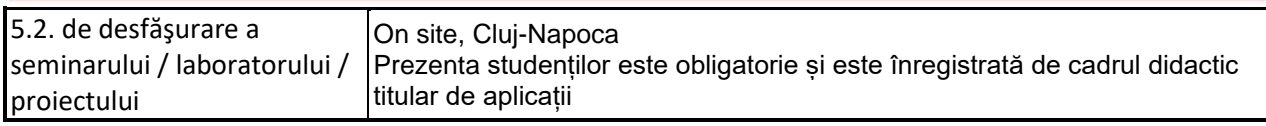

#### **6. Competenţele specifice acumulate**

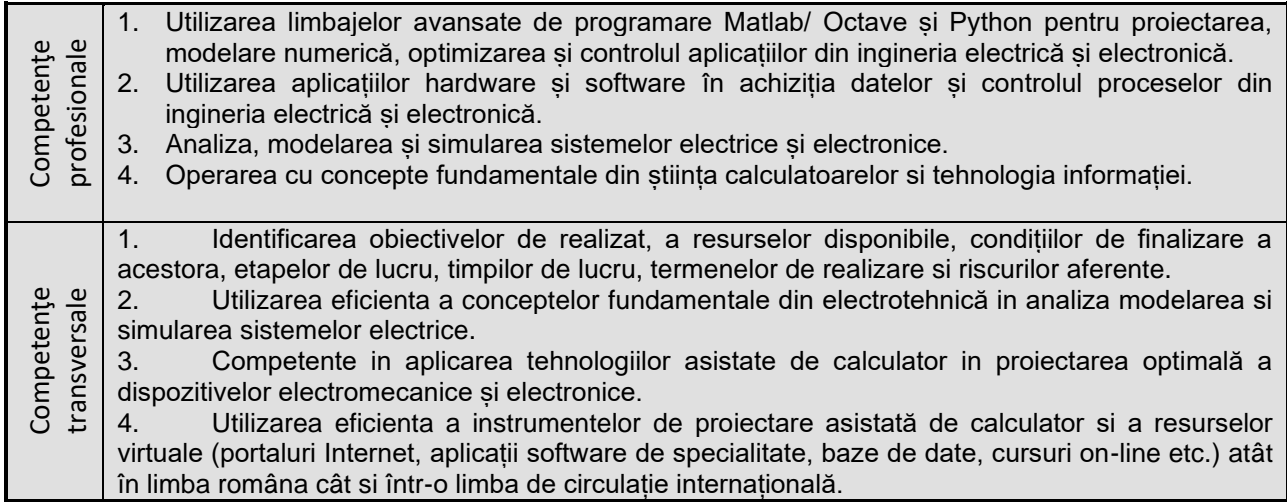

### **7. Obiectivele disciplinei** (reieşind din grila competenţelor specifice acumulate)

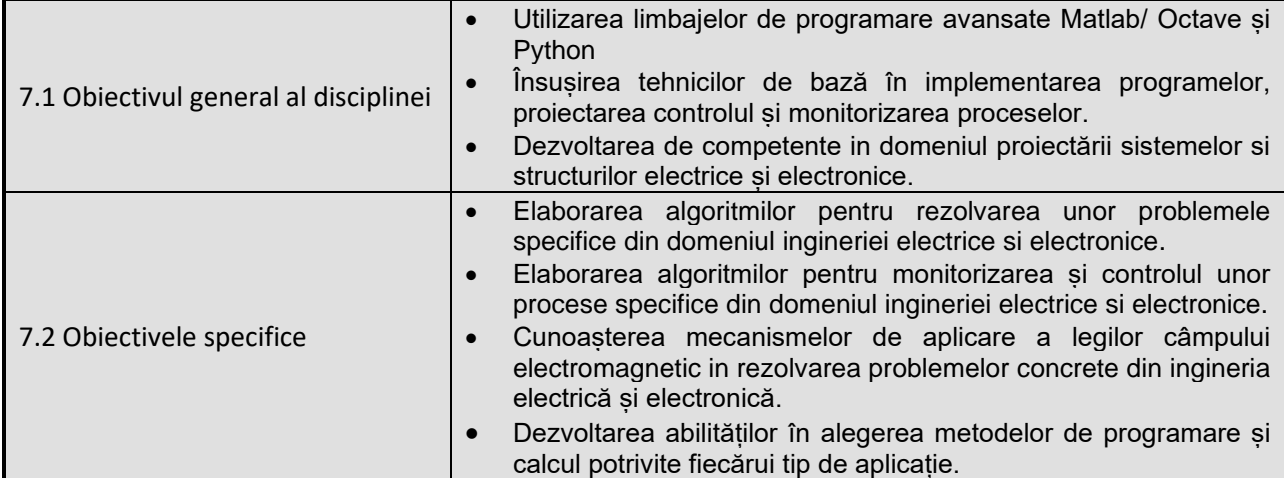

#### **8. Conţinuturi**

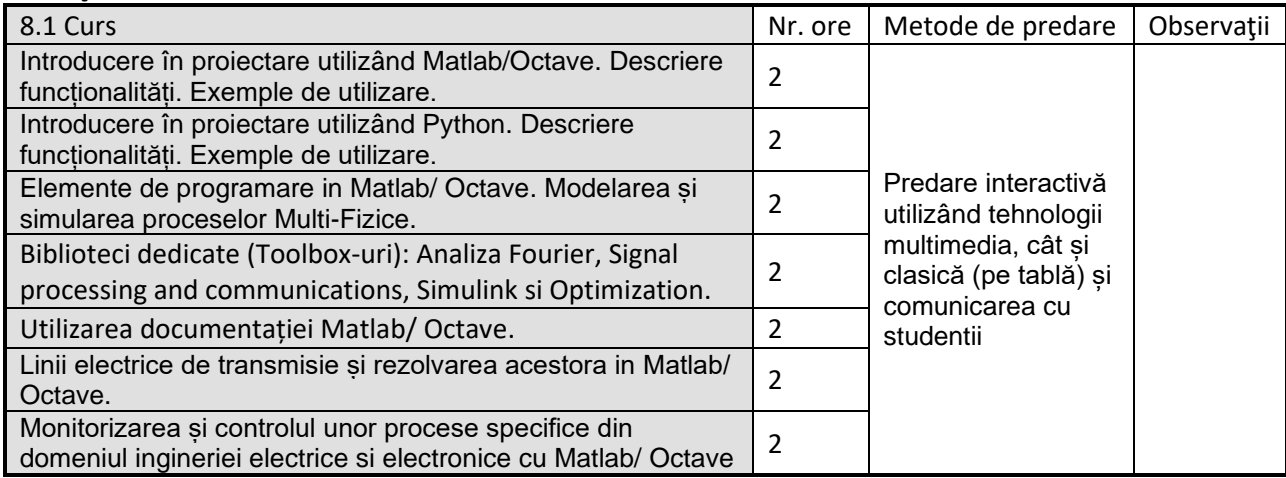

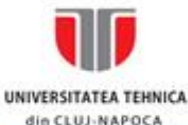

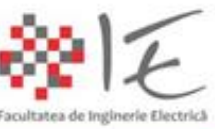

str. George Baritiu nr. 26-28, 400027 Cluj-Napoca, România<br>tel. 40-(0)264-401228, fax +40-264-596285, secretariat tel. 40-(0)264-401229 e-mail: Decanat.FIE@staff.utcluj.ro, SecretarFIE@staff.utcluj.ro; http://ie.utcluj.ro

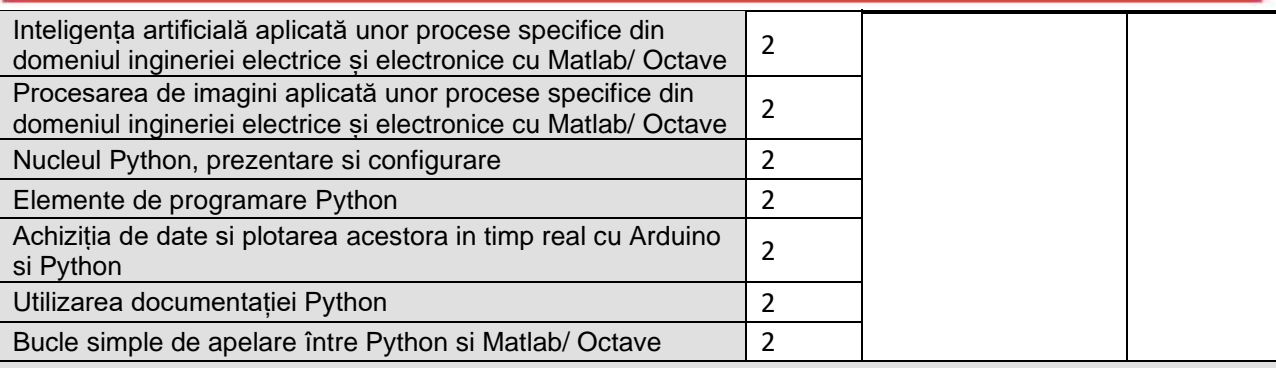

Bibliografie

1. Sandeep Nagar, Introduction to MATLAB for Engineers and Scientists: Solutions for Numerical Computation and Modeling, ISBN: 978-1-4842-3188-3, Apress Berkeley, CA, 2017.

2. Sandeep Nagar, Introduction to Python for Engineers and Scientists, ISBN: 978-1-4842-3203-3, Apress Berkeley, CA, 2018.

În biblioteca Departamentului

- 3. R. Răduleţ, Bazele fizice ale Electrotehnicii, Litografia I.P.B., Bucureşti, 1955.
- 4. C. Mocanu, Teoria câmpului electromagnetic, E.D.P. Bucureşti, 1981.
- 5. J. Kiusalaas, Numerical Methods in Engineering with MATLAB, Cambridge University Press; (2005), Language: English isbn-10 0-511-12811-8, isbn-10 0-521-85288-9, 426 pag.
- 6. J. Kiusalaas, Numerical Methods in Engineering with Python 3, Cambridge University Press (2013), ISBN 978-1-107-03385-6, 419 pag.

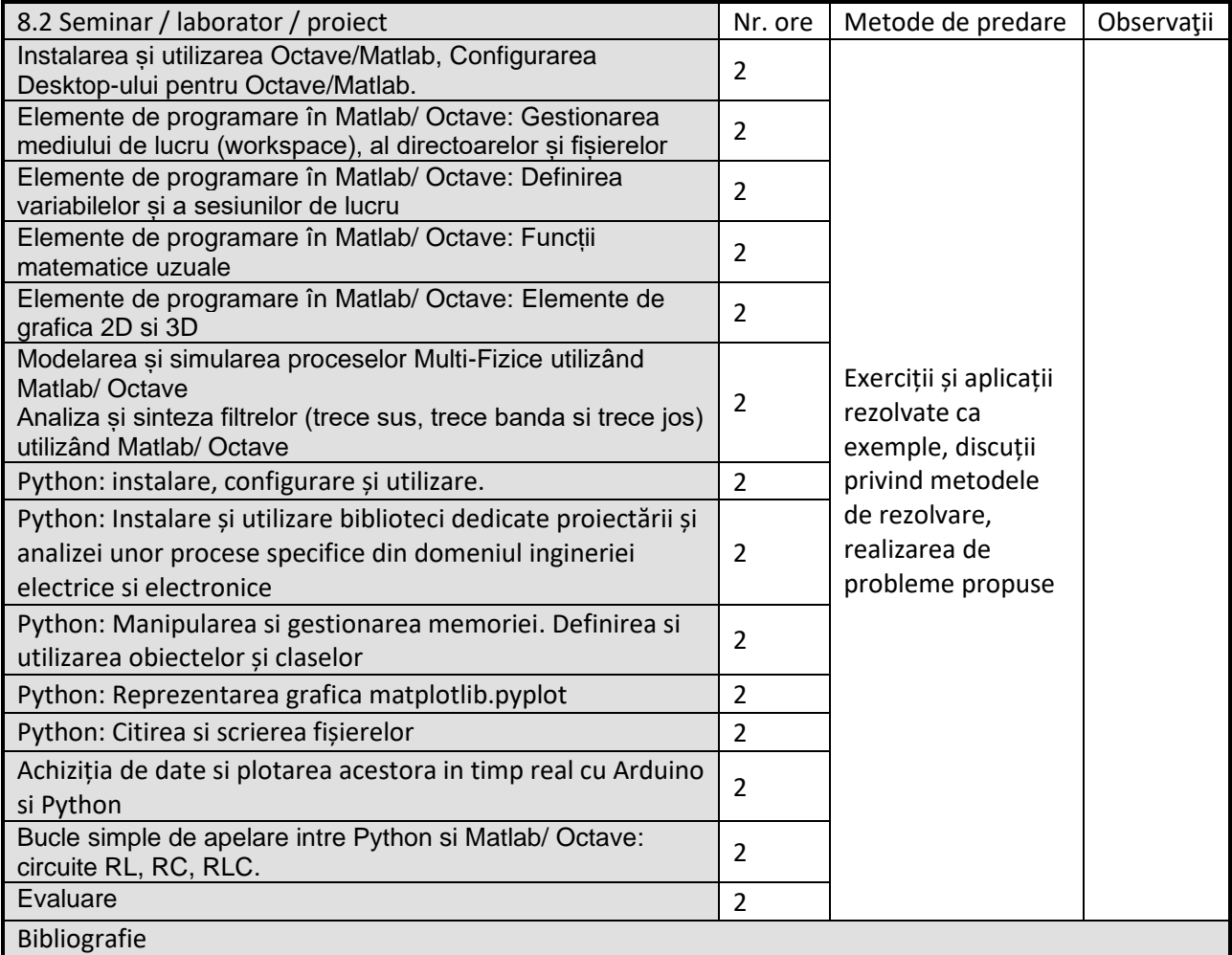

1. Tubbs, S.P., MATLAB for Electrical Engineers and Technologists: MATLAB Tutorial with Practical Electrical Examples, ISBN: 9780981975320, Stephen P. Tubbs 2010

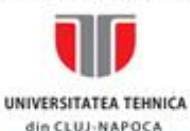

str. George Baritiu nr. 26-28, 400027 Cluj-Napoca, România<br>tel. 40-(0)264-401228, fax +40-264-596285, secretariat tel. 40-(0)264-401229 e-mail: Decanat.FIE@staff.utcluj.ro, SecretarFIE@staff.utcluj.ro; http://ie.utcluj.ro

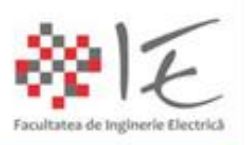

- 2. Saghafinia, A., MATLAB: Professional Applications in Power System, ISBN: 9781789237061, IntechOpen 2018.
- 3. Bober, W. and Stevens, A., Numerical and Analytical Methods with MATLAB for Electrical Engineers, Applied and Computational Mechanics, ISBN: 9781466576070, CRC Press 2016.
- 4. Shivkumar V. Iyer, Modeling and Python Simulation of Magnetics for Power Electronics Applications, ISBN: 9783030967673, Springer International Publishing, 2022.
- 5. David E. Clough, Steven C. Chapra, Introduction to Engineering and Scientific Computing with Python, ISBN: 9781000648294, CRC Press, 2022
- 6. Matlab documentation: [https://www.mathworks.com/help/?s\\_tid=gn\\_supp](https://www.mathworks.com/help/?s_tid=gn_supp)
- 7. Pyton documentation:<https://docs.python.org/3/>

#### **9. Coroborarea conţinuturilor disciplinei cu aşteptările reprezentanţilor comunităţii epistemice, asociaţiilor profesionale şi angajatorilor reprezentativi din domeniul aferent programului**

Conținutul disciplinei este în concordanță cu ceea ce se preda în cadrul altor facultăți de profil electric atât din Universitatea Tehnica cat si din alte centre universitare din tara si din străinătate. Pentru o mai buna adaptare la cerințele pieței muncii a conținutului disciplinei aceasta a fost adaptata

conform cerințelor actuale ale mediului de afaceri la nivelul municipiului Cluj-Napoca.

#### **10. Evaluare**

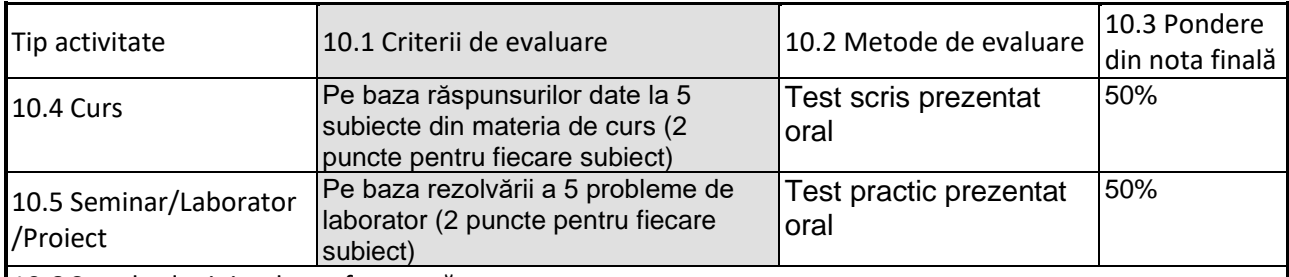

10.6 Standard minim de performanţă

#### **Nivel calitativ:**

• Înțelegerea conceptelor și a metodelor specifice de rezolvare a problemelor din inginerie electrică și electronică

#### **Competente minimale:**

Utilizarea mediilor de proiectare și programare Matlab și Python în problemele specifice din inginerie electrică și electronică

#### **Nivel cantitativ:**

• Notele la examen si laborator trebuie sa fie minim 5

Formula de calcul a notei finale la disciplină(N) este:N=0,5 E+0,5 A;

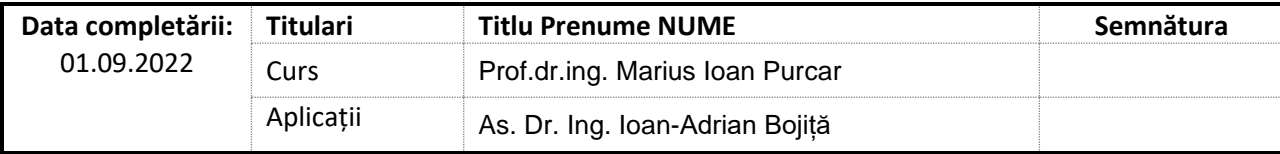

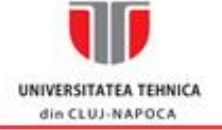

str. George Baritiu nr. 26-28, 400027 Cluj-Napoca, România<br>tel. 40-(0)264-401228, fax +40-264-596285, secretariat tel. 40-(0)264-401229<br>e-mail: Decanat.FIE@staff.utcluj.ro, SecretarFIE@staff.utcluj.ro; http://ie.utcluj.ro

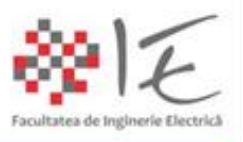

Data avizării în Consiliul Departamentului ……..

Septembrie 2022

Data aprobării în Consiliul Facultății …………… Decan

Director Departament ....... Prof.dr.ing. Călin Munteanu

Conf.dr.ing. Andrei Cziker Septembrie 2022